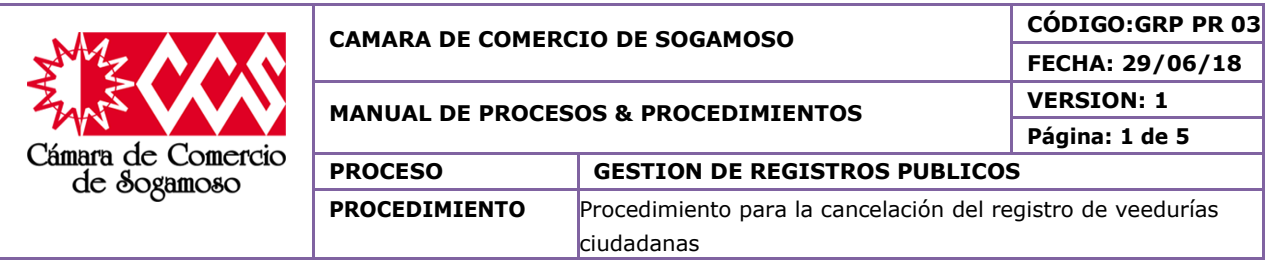

### **1. OBJETIVO**

Realizar los trámites pertinentes que validen la cancelación del registro de veedurías ciudadanas de manera adecuada y eficiente para dar solución a las peticiones requeridas por el usuario teniendo en cuenta la normatividad vigente.

# **1.1 Objetivos específicos**

- Optimizar el tiempo que se emplea en la consecución de los pasos a seguir generando así una mejor atención a los usuarios.
- Conocer la información de la situación actual en la cual se encuentra el usuario, la cual sirva como fuente de solución a la petición requerida.
- Generar la cancelación del registro de veedurías ciudadanas requerida por el usuario siempre y cuando cumpla con los requisitos mínimos establecidos por la ley.

# **1.2. IMPORTANCIA**

Este procedimiento es importante porque permite generar la cancelación del registro de veedurías ciudadanas de manera clara, dando lugar a que la Cámara de Comercio pueda tener un control de la información de sus usuarios.

#### **2. ALCANCE**

Este procedimiento aplica a todas las cancelaciones del registro de veedurías ciudadanas que se efectúen en la Cámara de Comercio de Sogamoso. Este procedimiento inicia cuando se hace la solicitud de cancelación y finaliza con el archivo de los documentos en el expediente**.**

#### **3. RESPONSABLE**

**Director Jurídico Cliente Auxiliar de registro Auxiliar de archivo**

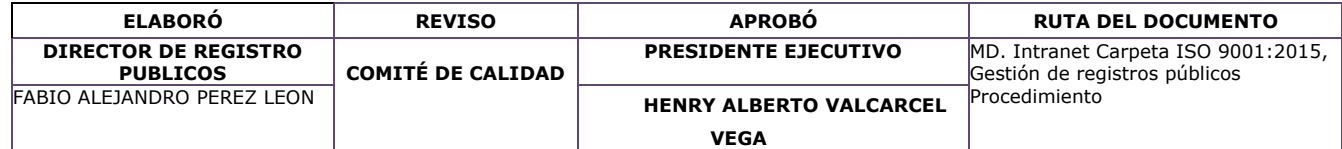

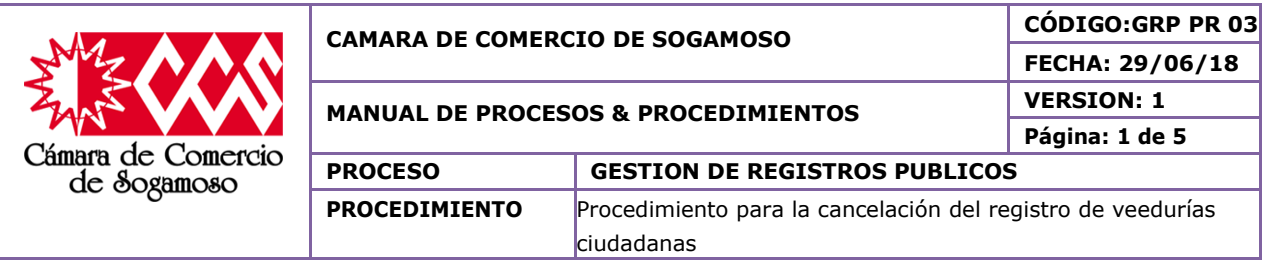

# **4. CAMBIOS EFECTUADOS**

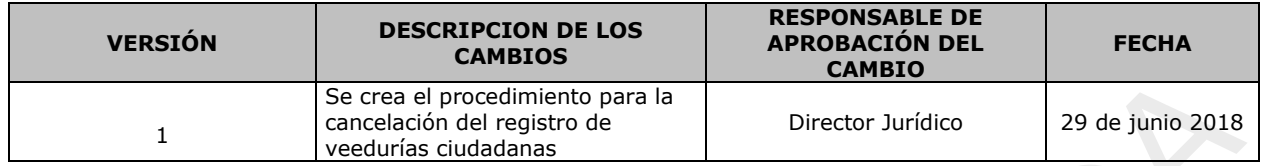

# **5. DEFINICIONES**

- **Veedurías Ciudadanas:** Según la ley 850 del 2003 en el Artículo 1°, Se entiende por Veeduría Ciudadana el mecanismo democrático de representación que le permite a los ciudadanos o a las diferentes organizaciones comunitarias, ejercer vigilancia sobre la gestión pública, respecto a las autoridades, administrativas, políticas, judiciales, electorales, legislativas y órganos de control, así como de las entidades públicas o privadas, organizaciones no gubernamentales de carácter nacional o internacional que operen en el país, encargadas de la ejecución de un programa, proyecto, contrato o de la prestación de un servicio público.
- **Registro Único Empresarial Social (RUES):** Al Registro Único Empresarial (RUE) de que trata el artículo 166 del Decreto 019 de 2012, que integró el Registro Mercantil y el Registro Único de Proponentes, se incorporarán e integrarán los siguientes registros: Registro de Entidades sin Ánimo de Lucro, Registro Nacional Público de vendedores de Juegos de Suerte y Azar, Registro Público de Veedurías Ciudadanas, Registro Nacional de Turismo, Registro de Entidades Extranjeras de Derecho Privado sin Ánimo de Lucro y Registro de la Economía Solidaria.

# **6. POLÍTICAS DE OPERACIÓN**

El cliente retira el turno, espera turno y cuando sea llamado solicita la información sobre cancelación del registro de veeduría ciudadana.

El auxiliar de registro verifica el estado de renovación del cliente. Dicha verificación se realiza contra el sistema.

El cliente diligencia el formato de cancelación de matrícula.

El auxiliar de registro revisa que el formato esté correctamente diligenciado, si no es así se diligencia nuevamente. Si está correctamente diligenciado se realiza verificación de identidad al comerciante

Se coloca sello de presentación personal al documento presentado por el dueño de la matrícula o en su defecto a quien otorgó poder debidamente autenticado por notaria.

Se liquida y se recibe el dinero por concepto de la cancelación.

El auxiliar de registro elabora el recibo entregando original al cliente, una copia para

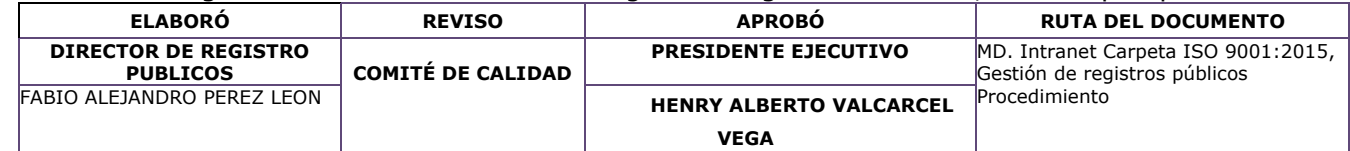

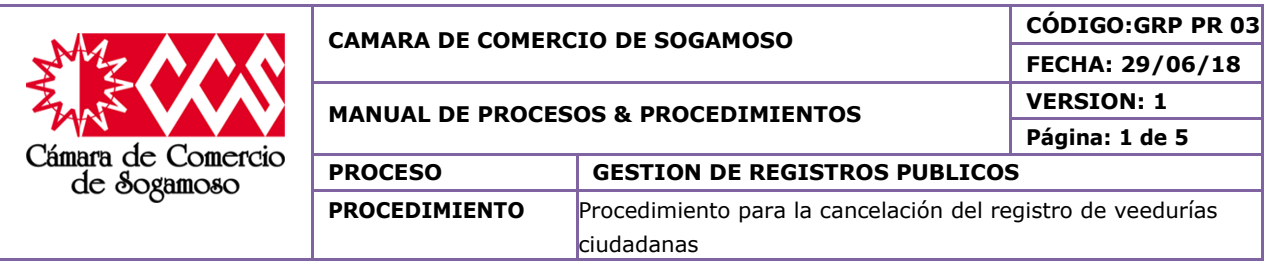

contabilidad y otra para el expediente.

El auxiliar de registro en la planilla de abogados, se planilla los documentos y se le entregan al Director Jurídico para realizar la inscripción de la cancelación.

Posterior el Director de Registros Públicos al realizar la inscripción de la cancelación le devuelve los documentos al auxiliar de registro.

El auxiliar de registro descarga el documento en el sistema y se envía al archivo.

El auxiliar de registro relaciona los documentos en el formato único de inventario documental "FUID" para enviar a archivo y se le entregan al auxiliar de archivo. El auxiliar de archivo, archiva los documentos en el expediente.

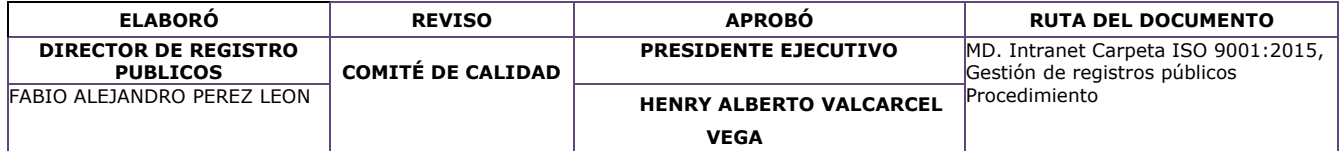

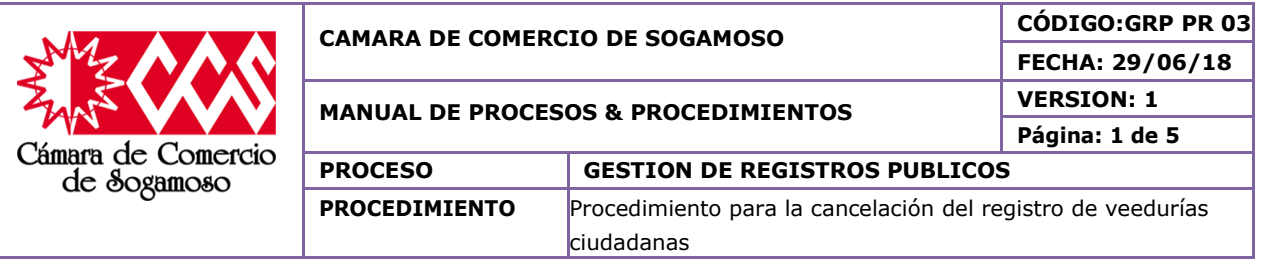

# **7. DESCRIPCION DEL PROCEDIMIENTO**

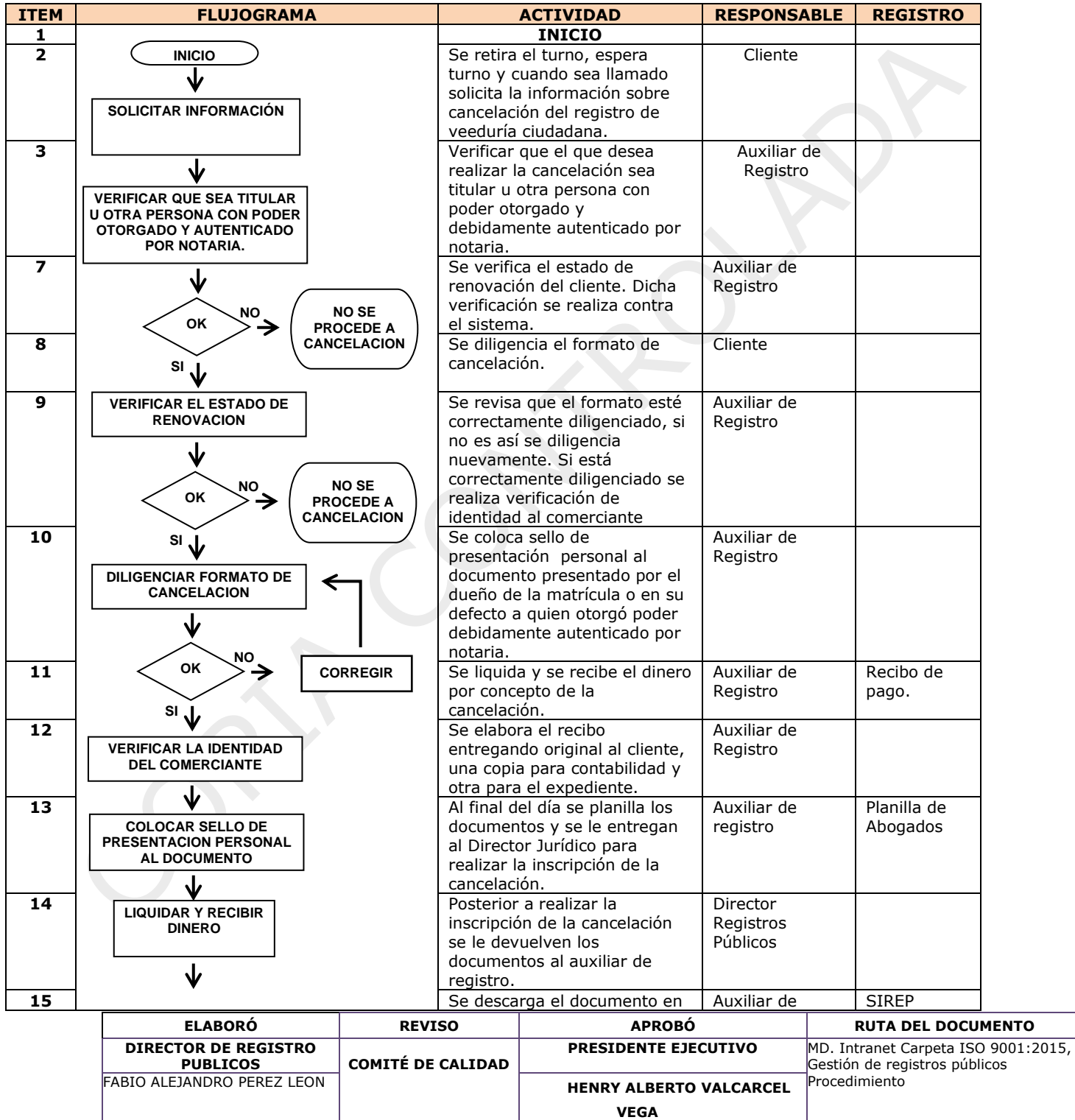

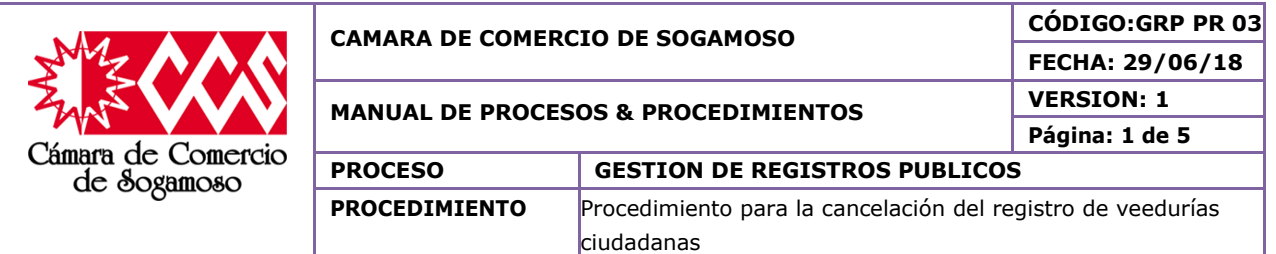

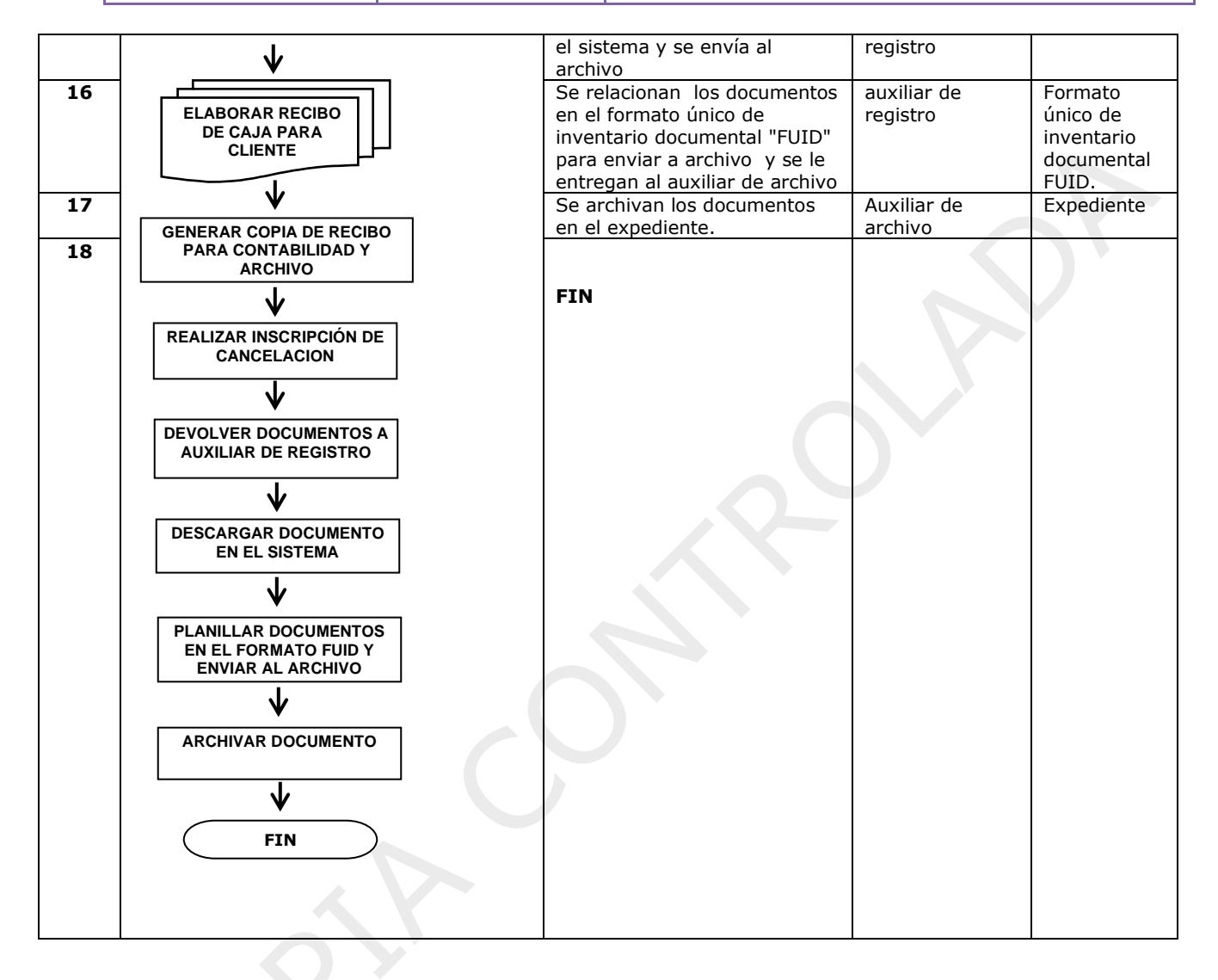

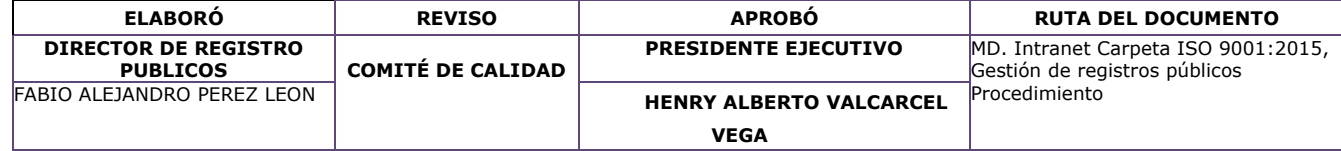